## **Associations - Bug #193**

## **Déplacement de lettres : pas stable**

14/04/2010 11:35 - Jean-Louis Frucot

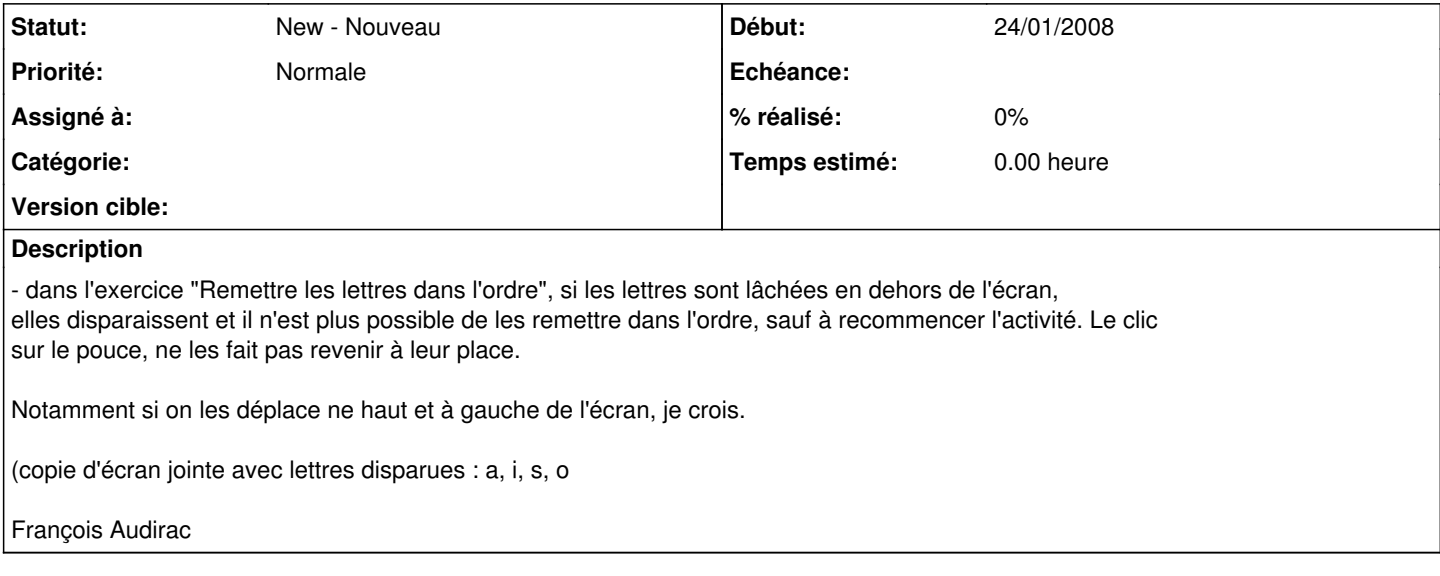